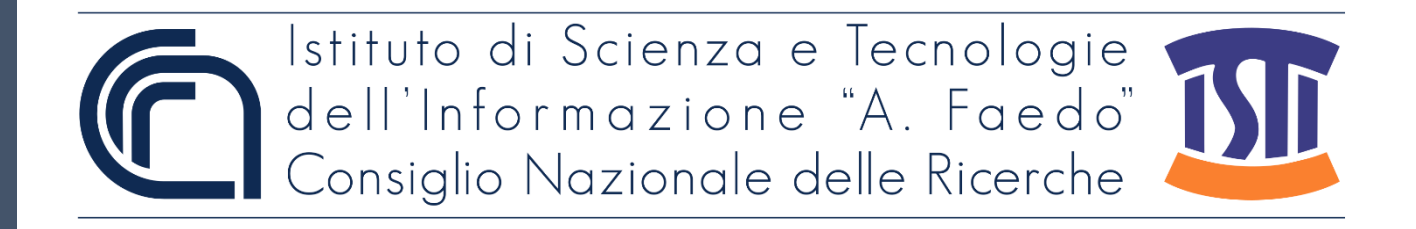

## *ISTI Technical Reports*

## Esportazione memoria permanente di dettaglio registratore telematico

Giorgio Oronzo Spagnolo, CNR-ISTI, Pisa, Italy Donato Surano, Agenzia delle Entrate, Rome, Italy

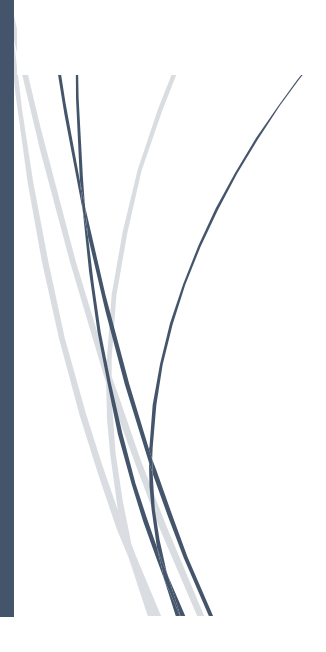

**ISTI-TR-2021/013**

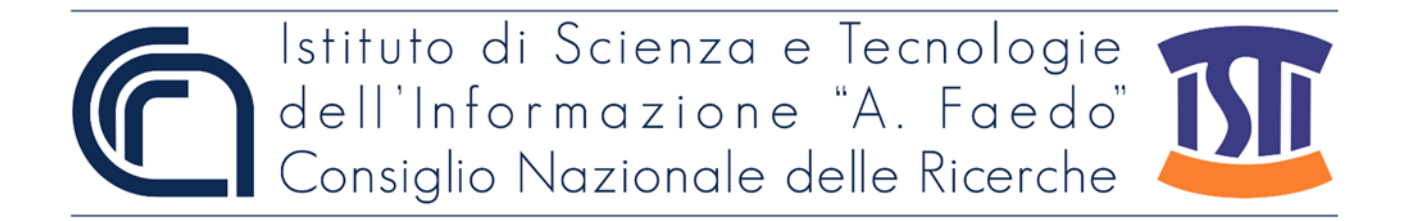

Esportazione memoria permanente di dettaglio registratore telematico Spagnolo G.O.; Surano D. ISTI-TR-2021/013

Abstract

Esportazione Memoria Permanente di Dettaglio Registratore Telematico: codifiche ed uso proposta estensione tracciato esportazione memoria di dettaglio per consentire la esportazione di tutte le informazioni salvate nella memoria di dettaglio del RT.

RT, XML, Esportazione, Registratore telematico

Citation

Spagnolo G.O.; Surano D. *Esportazione memoria permanente di dettaglio registratore telematico* ISTI Technical Reports 2021/013. DOI: 10.32079/ISTI-TR-2021/013

Istituto di Scienza e Tecnologie dell'Informazione "A. Faedo" Area della Ricerca CNR di Pisa Via G. Moruzzi 1 56124 Pisa Italy http://www.isti.cnr.it

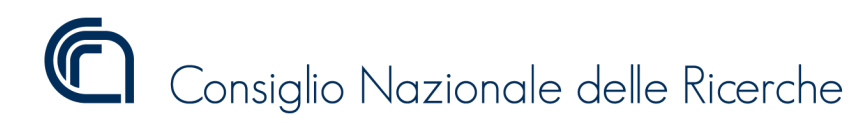

Versione 1.1.3

## ESPORTAZIONE MEMORIA

## Permanente di Dettaglio

## Registratore Telematico

Autori:

Spagnolo Giorgio Oronzo - Istituto di Scienza e Tecnologie dell'Informazione "Alessandro Faedo" CNR

Surano Donato - Ufficio Sistemi Trasversali Agenzia delle Entrate

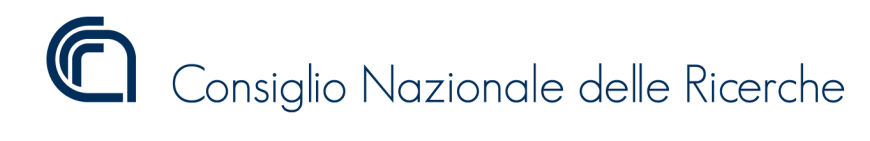

Versione 1.1.3

## Lista Reversioni

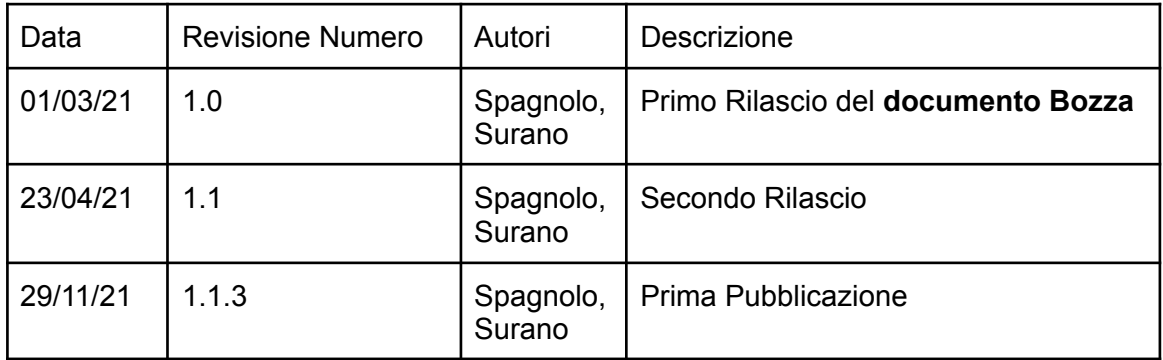

ISTITUTO DI SCIENZA E TECNOLOGIE DELL'INFORMAZIONE "A. FAEDO" PISA System and Software Evaluation Center

Versione 1.1.3

## Introduzione

Al fine di completare il lavoro di innovazione intrapreso con il passaggio ai misuratori telematici, si rende necessario estendere l'attuale versione del tracciato XML per l'esportazione del contenuto della memoria di dettaglio.

Questo documento intende offrire un contributo per includere le informazioni che ancora non erano presenti nel tracciato XML definito nell'"Allegato – Tracciato DGFE e memoria fiscale (v2)" del prov. AdE 182017 del 26-10-2016 per l'esportazione del contenuto della memoria di riepilogo.

In particolare questo nuovo tracciamo essendo firmato elettronicamente, con il certificato "dispositivo" rilasciato dall'agenzia delle entrate offre la possibilità di sostituirsi alla conservazione per 10 anni delle memorie permanenti.

In questa nuova versione vengono aggiunte le seguenti principali informazioni:

- 1. I dati di Censimento
- 2. I documenti emessi nella giornata Documenti Commerciali e Fiscali
- 3. un'informazione per indicare se il corrispettivo della chiusura si riferisce ad un periodo di operatività in regime MF o RT
- 4. Mappa Punti Cassa ed elenco Segnalazioni nel caso di ServerRT.
- 5. Inizio E fine Demo
- 6. Inizio e fine Invio di prova
- 7. Informazioni su Intervento del Tecnico incluse le informazioni della nuova versione FW
- 8. Dati accoppiamento DGFE (data ora numero)
- 9. Intestazione
- 10. Periodo lettura
- 11. Firma elettronica del file

In particolare il tracciato è stato esteso per consentirne la firma digitale, con il certificato "dispositivo" rilasciato dall'agenzia delle entrate. Per garantire l'immodificabilità e inalterabilità del dato letto dalle memorie permanenti. Questo potrà porre le passi per renderlo alternativo alla conservazione fisica delle memorie per 10 anni.

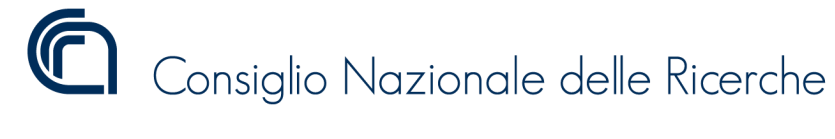

Versione 1.1.3

## Dettagli Elementi memoria di Dettaglio

## Record MemoriaDettaglio

Il file XML di esportazione della memoria di dettaglio, come visualizzato in figura 1, si compone

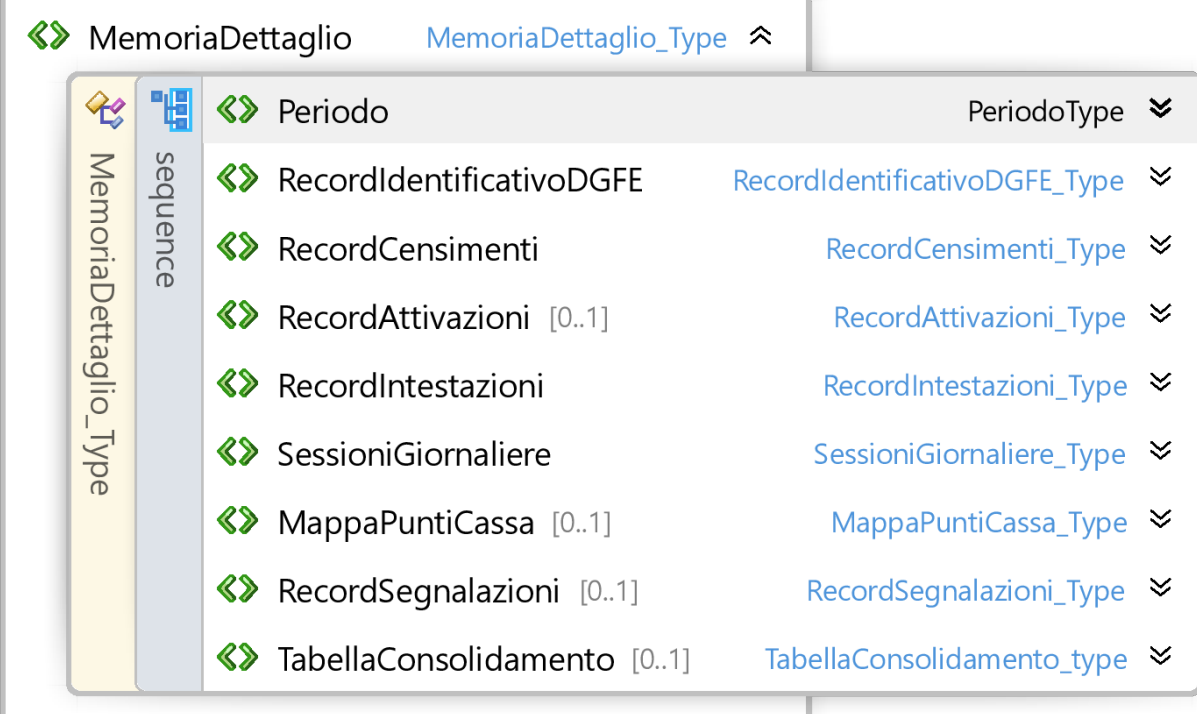

Figura 1. Memoria di Dettaglio

di otto record rispettivamente contenenti le informazioni sul:

- 1) Periodo temporale della lettura esportata
- 2) Record identificativo del DGFE,
- 3) Record sui Censimenti contente i censimenti eseguiti nel periodo esportato sull'apparato
- 4) Record sulle Attivazioni contente le attivazioni eseguite nel periodo esportato sull'apparato,
- 5) Record sulle Intestazioni contente le informazioni sulle intestazioni registrate nel periodo esportato sull'apparato,
- 6) Record Sessioni giornaliere che contiene il dettaglio delle emissioni giornaliere eseguite sull'apparato nel periodo esportato
- 7) Record MappaPuntiCassa contenente le informazioni sulla mappa dei punti cassa e la sua modifica come previsto nel caso di serverRT
- 8) Record Segnalazioni contenente le informazioni sulle segnalazioni dei punti cassa come previsto nel caso di serverRT
- 9) Record Tabella di consolidamento contenente le informazioni sulle chiusure dei punti cassa che si sono consolidate nella memoria di riepilogo come previsto nel caso di serverRT

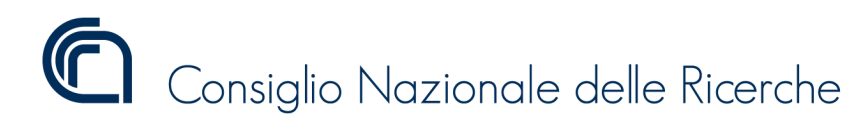

Versione 1.1.3

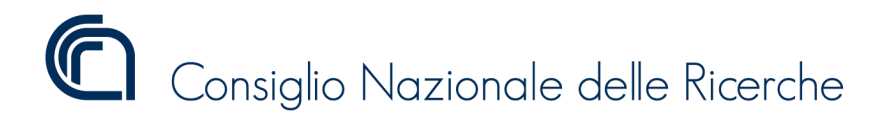

Versione 1.1.3

### Record Periodo

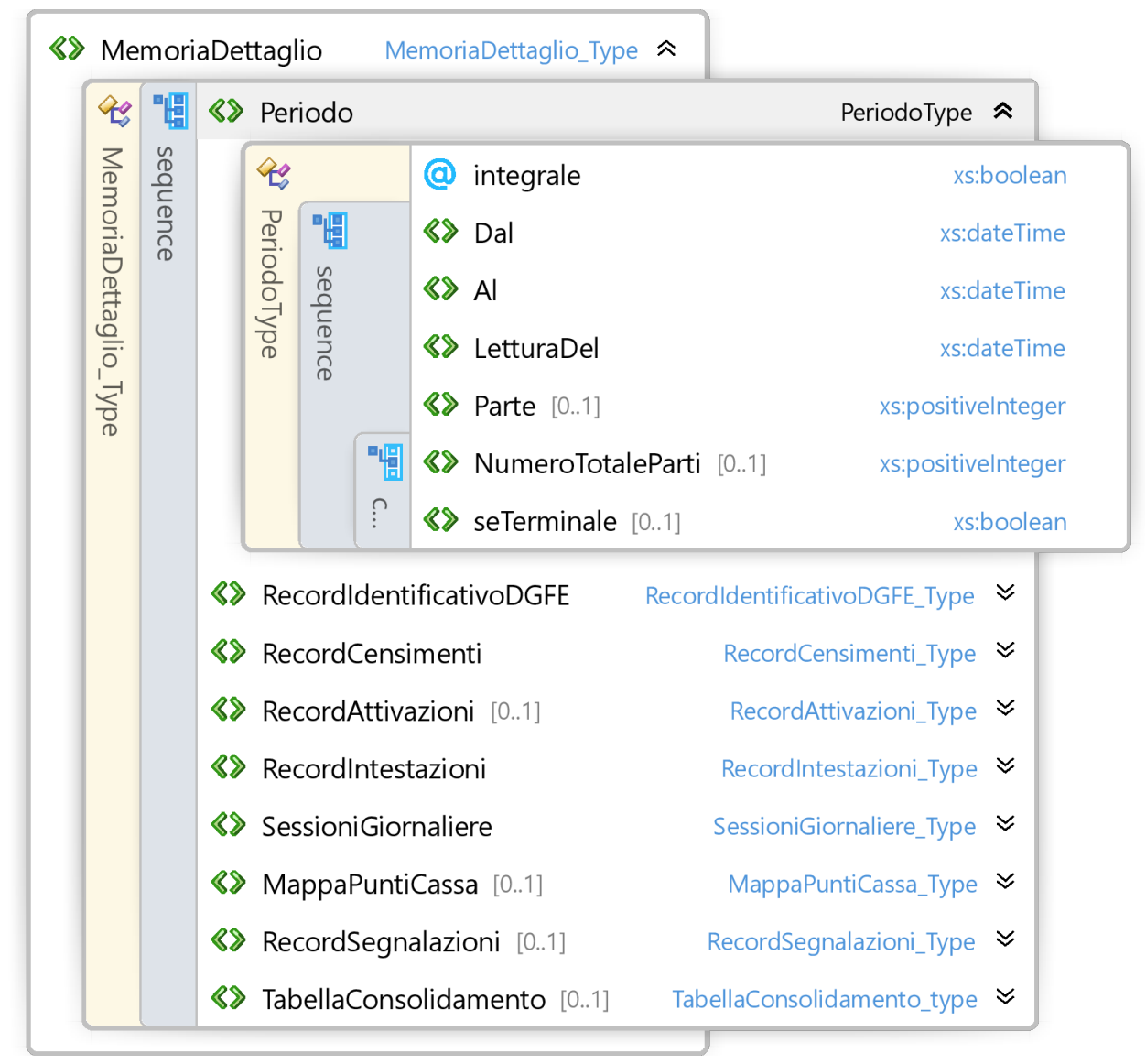

Figura 2. Record Periodo

Il record Periodo mostrato in figura 2 è obbligatorio, contiene un attributo "Integrale" di tipo booleano per indicare se la lettura della memoria di dettaglio è integrale o meno. I tag "Dal", "Al" contengono sempre la data del periodo esportato. Il tag "LetturaDel" continente la dataora di quando è stata effettuata la lettura.

Il tag "Parte" e "NumeroTotaleParti" sono usati nel caso di lettura divisa per parti.

Il "SeTerminale" è alternativo alla numerazione totale.

Il tag "ChiaveConcatazione" a partire dalla seconda parte contiene lo SHA256 della stringa "PARTE;DATAeORAEsportazione;MatricolaRT;k"

ISTITUTO DI SCIENZA E TECNOLOGIE DELL'INFORMAZIONE "A. FAEDO" PISA System and Software Evaluation Center

Record Identificativo DGFE

Versione 1.1.3

#### **E** MemoriaDettaglio Type ⋩ 間 **《》** Periodo PeriodoTvpe <sup>≥</sup> sequence  $\Leftrightarrow$ RecordIdentificativoDGFE RecordIdentificativoDGFE Type  $\hat{\mathbf{z}}$ 惆 ٦g **《》** DataOra  $\mathcal{L}$ xs:dateTime sequence RecordIdentificativoD 惆 **《》** Numeroldentificativo xs:positiveInteger sequence  $\diamondsuit$  Hash [0..1] xs:string 8> Misuratore Misuratore\_Type  $\approx$ 間  $\mathcal{L}$ **《》** Matricola Matricola\_Type  $\geq$ **《》** MatricolaModuloInvio [0..1] Matricola\_Type **《》** RecordCensimenti RecordCensimenti Type <sup>≥</sup> **《》 RecordAttivazioni** [0..1] RecordAttivazioni Type <sup>≥</sup> **《》** RecordIntestazioni RecordIntestazioni Type → **《》** SessioniGiornaliere SessioniGiornaliere Type > **《》 MappaPuntiCassa** [0.1] MappaPuntiCassa Type **> 《》** RecordSegnalazioni [0..1] RecordSegnalazioni Type <sup>≥</sup>

#### Figura 3. Record Identificativo DGFE

Il record Identificativo DGFE, che vediamo in figura 3, contiene i dati sulla inizializzazione della memoria di riepilogo del dispositivo. In particolare il record è composto da una sequenza che contiene la Data e Ora dell'inizializzazione della memoria, il suo numero identificativo numerico, (se previsto anche alfanumerico tag Hash) ed infine la matricola del dispositivo registratore telematico. Nel caso di registratori telematici adattati con il modulo di invio [rif. paragrafo 2.8 b) del prov. AdE 182017 del 26-10-2016] è presente anche l'informazione relativa alla matricola del modulo di invio.

7

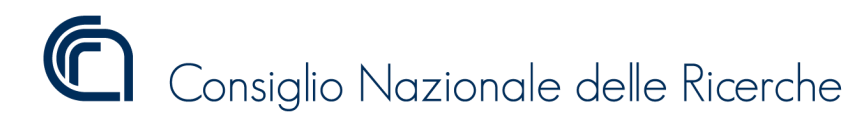

Versione 1.1.3

## Record Censimenti

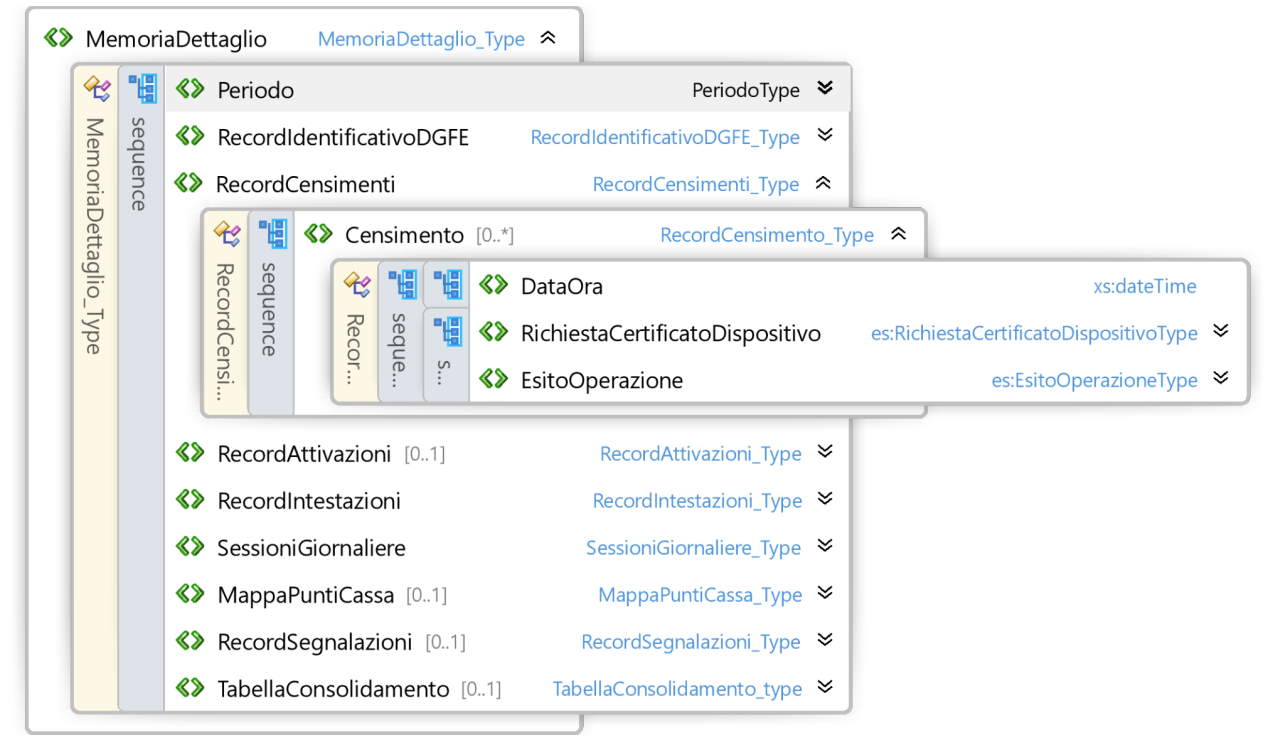

Figura 4. Record Censimento

Il record Censimenti, vedi figura 4, contiene una sequenza di dati di Censimento eseguiti sull'apparato nel periodo esportato e presenti nella memoria di dettaglio. I dati del censimento del dispositivo, sono:

- Data e Ora del censimento,
- La richiesta certificato Dispositivo, qui viene inserito integralmente XML inviato per il censimento
- L'esito dell'operazione di richiesta del certificato, qui viene inserito integralmente XML ricevuto per il censimento

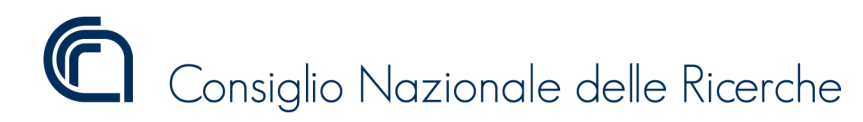

Versione 1.1.3

### Record Attivazioni

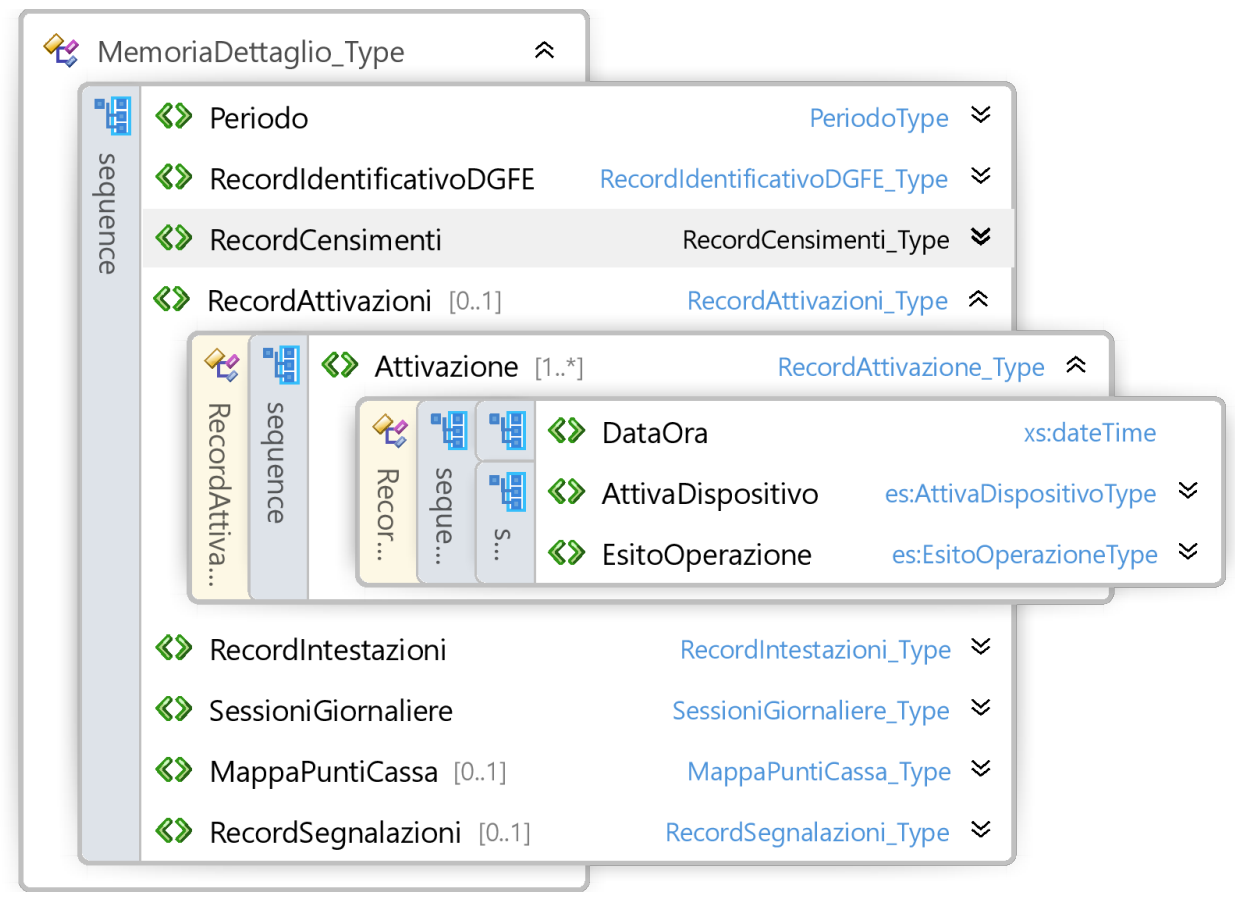

#### Figura 5. Record Attivazioni

Il record Attivazioni, vedi figura 5, contiene una sequenza di dati di Attivazione. I dati dell'Attivazione del dispositivo, sono:

- Data e Ora dell'attivazione,
- Il tag AttivaDispositivo, contiene integralmente l'XML inviato per l'Attivazione
- L'esito dell'operazione,contiene integralmente l'XML ricevute per l'Attivazione

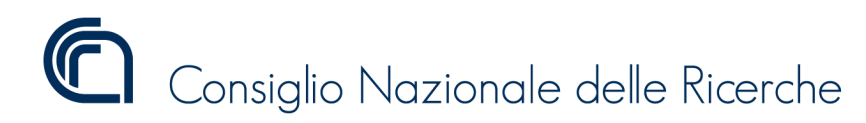

Versione 1.1.3

### Record Intestazioni

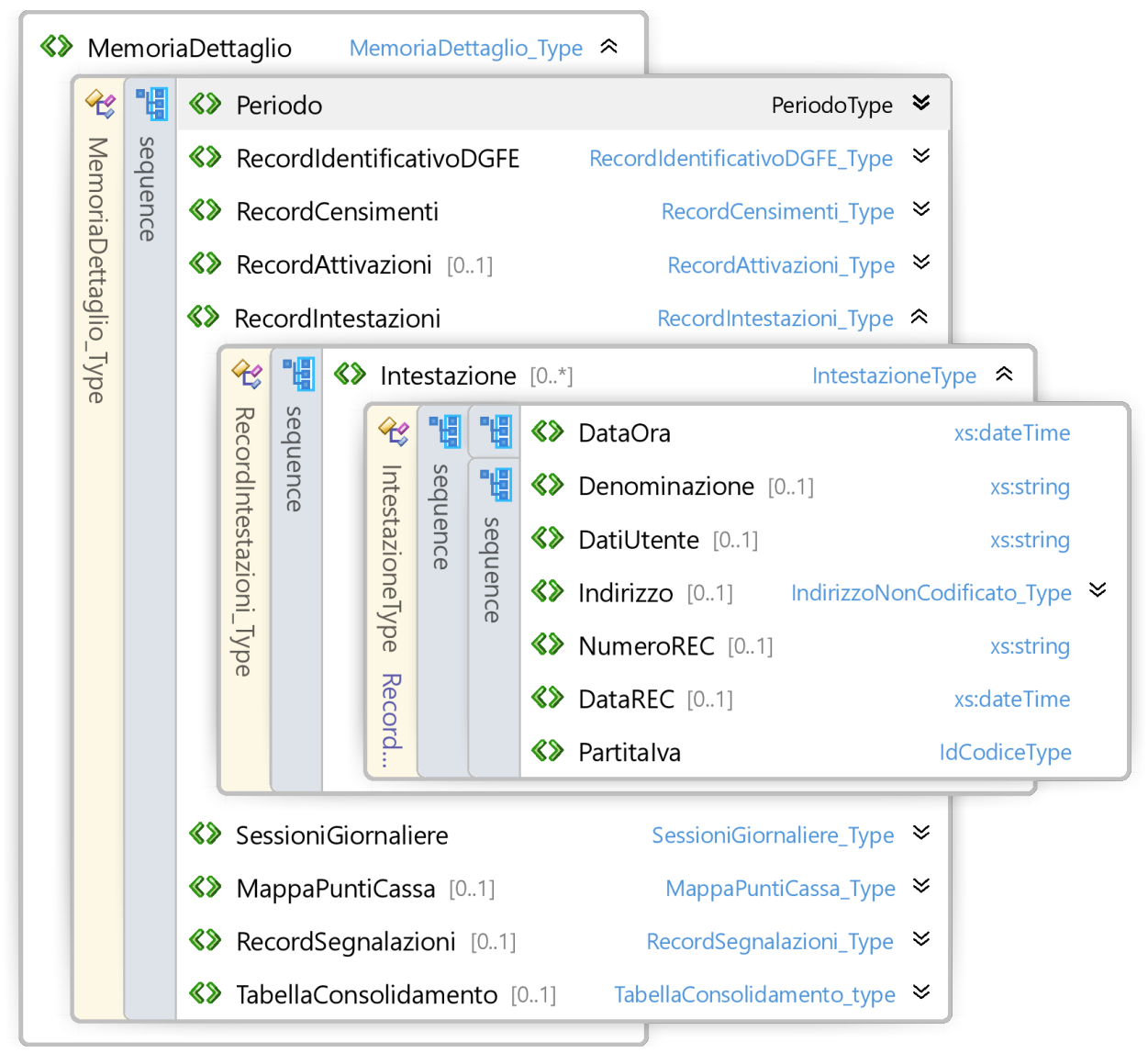

#### Figura 6. Record Intestazioni

Il record presentato in figura 6 viene utilizzato per raccogliere i dati delle Intestazioni registrate sul dispositivo registratore telematico.

E' composto da una lista di tag "Intestazione" contenti le informazioni della singola intestazione registrata sul dispositivo.

Sono registrati identificativi dell'utente, il numero e la data di iscrizione nel registro degli esercenti il commercio (REC), la città sede della camera di commercio, industria, agricoltura e artigianato ed il numero di partita IVA.

Riflessione non presente nel caso va ereditato dal DGFE

ISTITUTO DI SCIENZA E TECNOLOGIE DELL'INFORMAZIONE "A. FAEDO" PISA System and Software Evaluation Center

Versione 1.1.3

### Record Sessioni Giornaliere

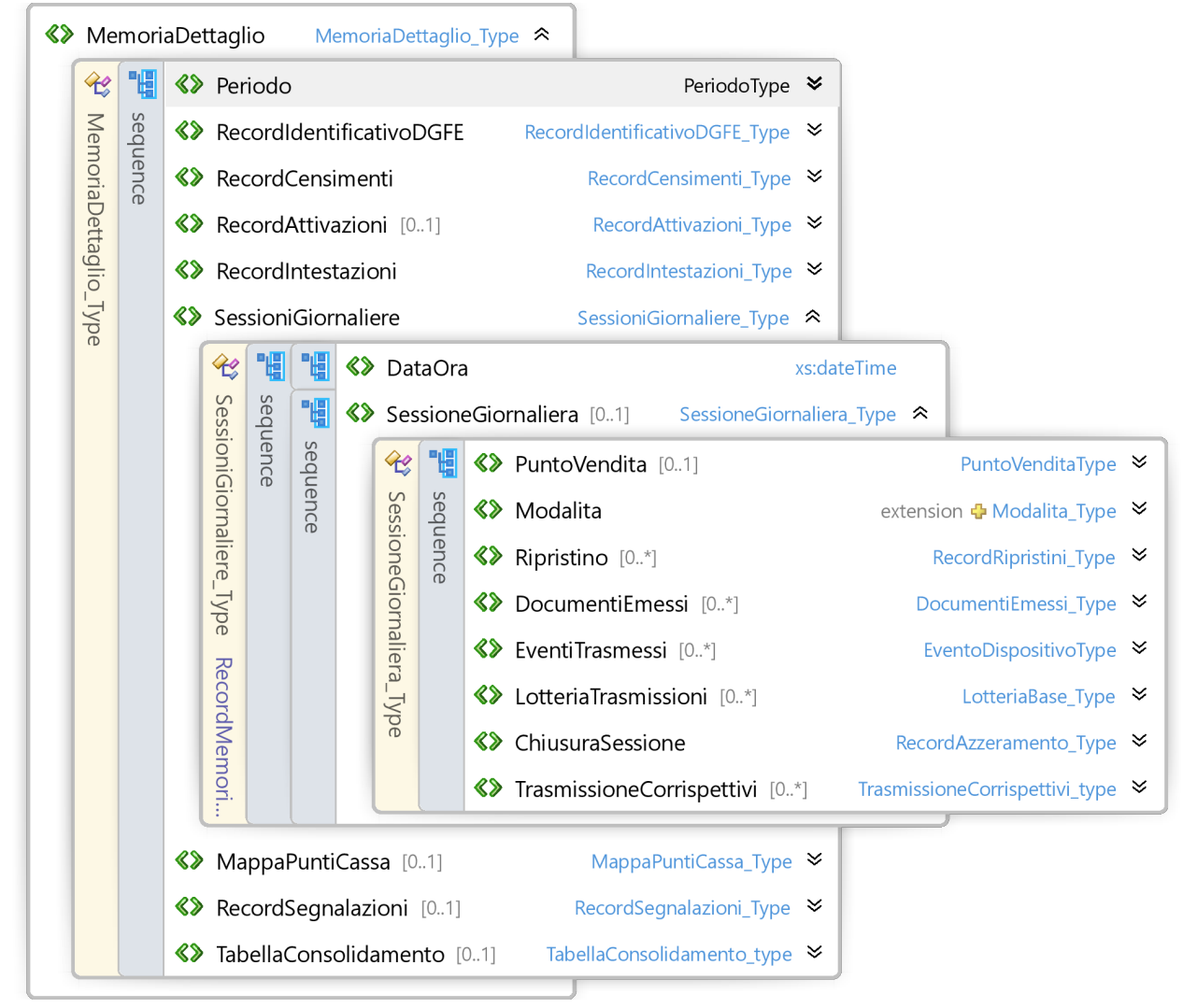

Figura 7. Record Sessioni Giornaliere

Il record Sessioni Giornaliere contiene i dati delle operazioni giornaliere dettagliate effettuate sul dispositivo, in particolare ogni giornata è composta dalla data e ora della sessione e da una sessione giornaliera che raccoglie le informazioni della singola giornata.

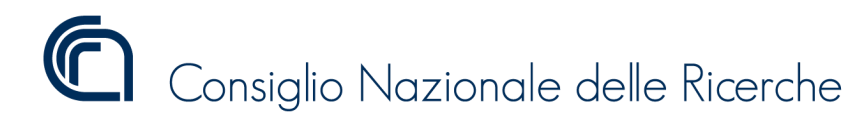

Versione 1.1.3

#### Record Sessione Giornaliera

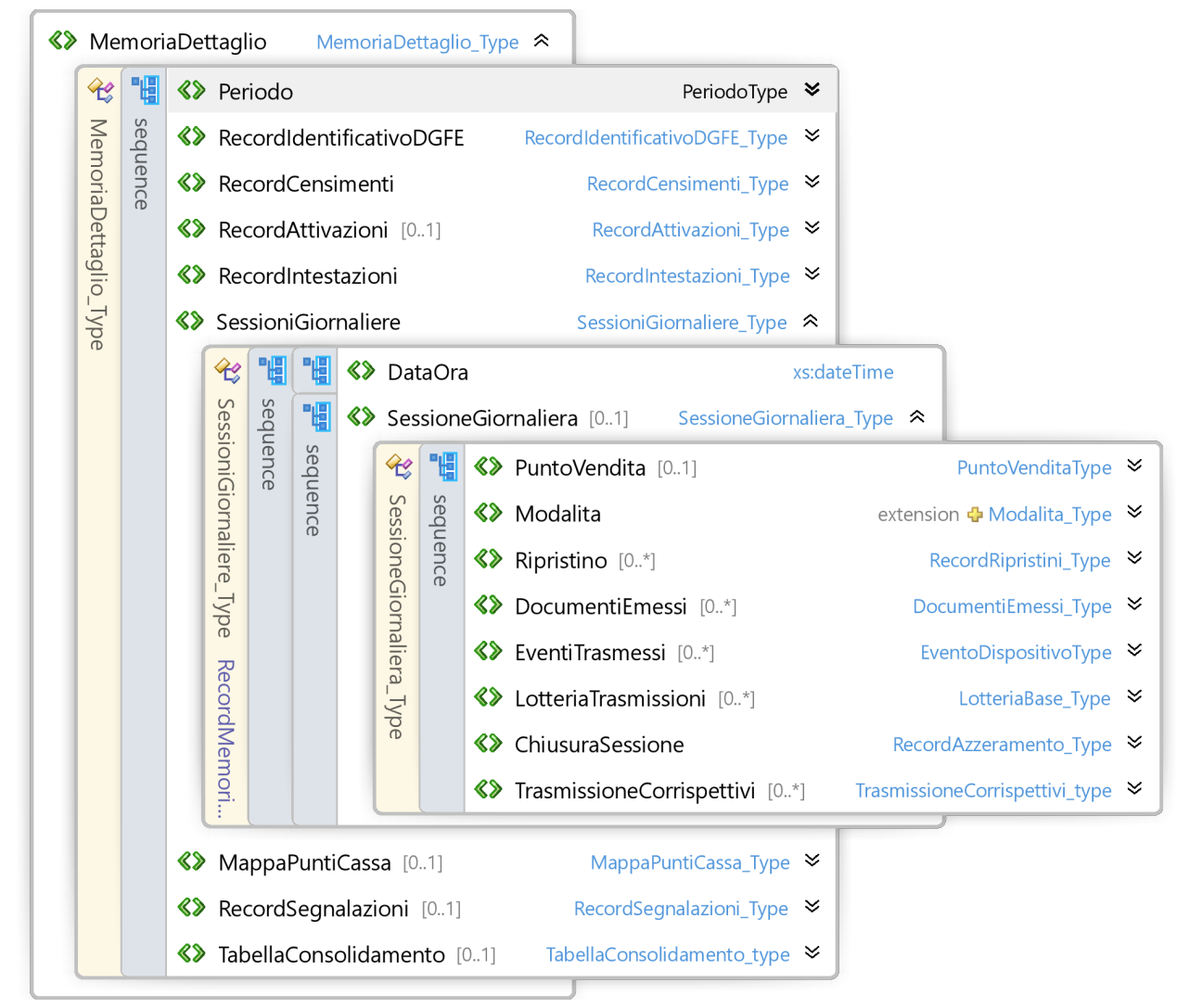

Figura 8. Sessione Giornaliera

Il record Sessione Giornaliera contiene i dati giornalieri registrati sul dispositivo, in particolare:

- Dati del punto Vendita
- Modalità in cui è eseguita la sessione (MF/RT)
- Gli eventuali ripristini eseguiti durante la sessione
- I documenti Emessi
- Gli eventi/lotterie/corrispettivi trasmessi
- I dati di chiusura di sessione.

ISTITUTO DI SCIENZA E TECNOLOGIE DELL'INFORMAZIONE "A. FAEDO" PISA

System and Software Evaluation Center

Versione 1.1.3

### Record Punto Vendita, Modalità, Ripristino

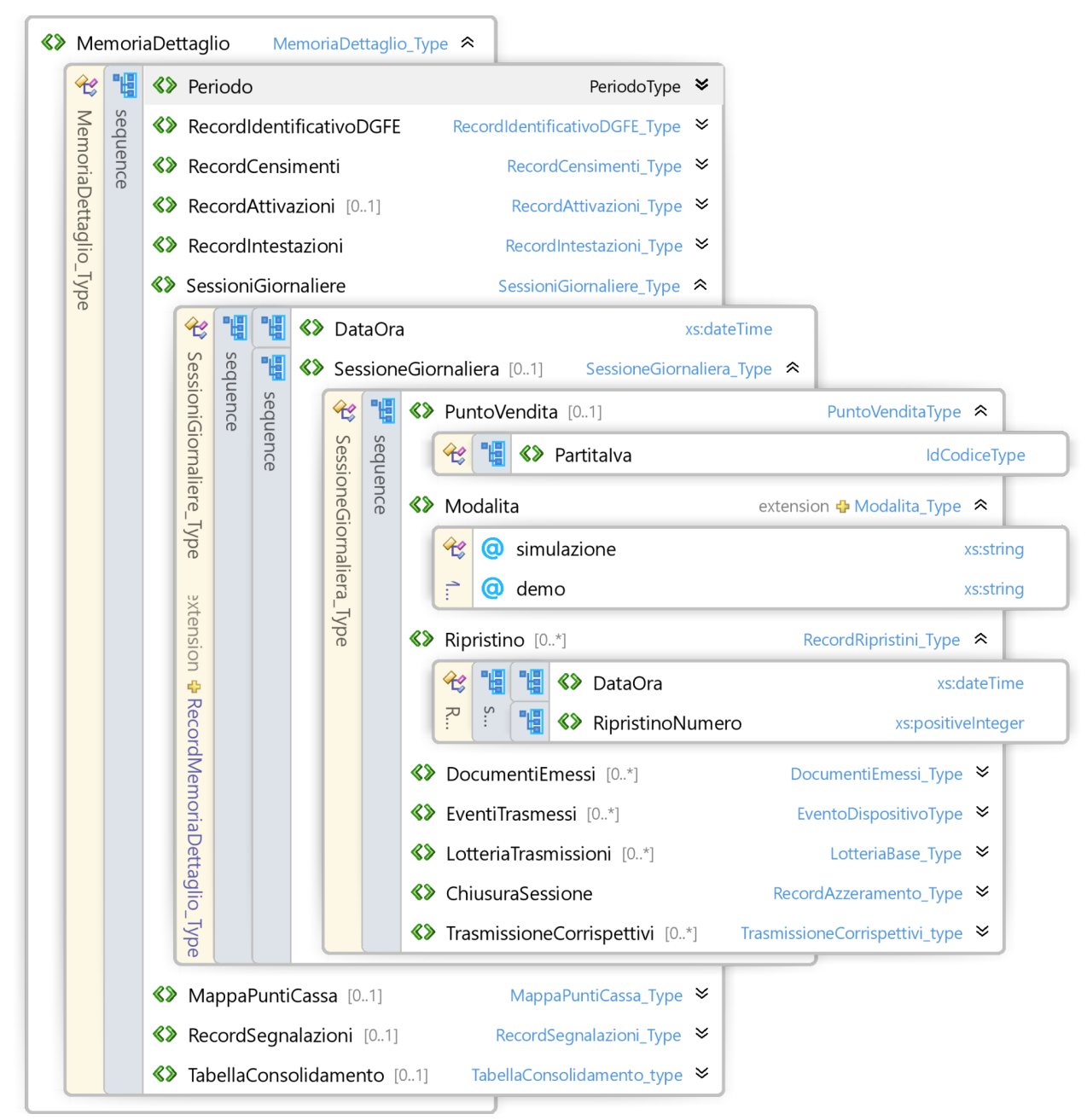

Figura 9. Record Punto Vendita, Modalità, Ripristino

La figura 9 presenta i record Punto Vendita, Modalità, Ripristino. Nello specifico:

- Punto Vendita, raccoglie le informazioni sul punto vendita a cui appartiene la sessione giornaliera,
- Modalità contiene le informazioni circa lo stato dell'apparato se RT o MF o se in simulazione o demo,
- Ripristino raccoglie i dati sugli eventuale ripristini eseguiti durante la giornata.

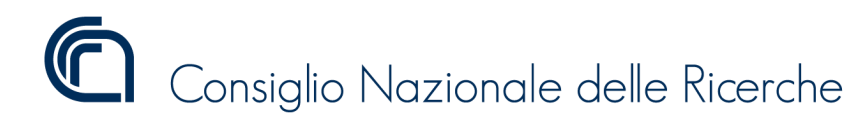

Versione 1.1.3

#### Record Documenti Emessi

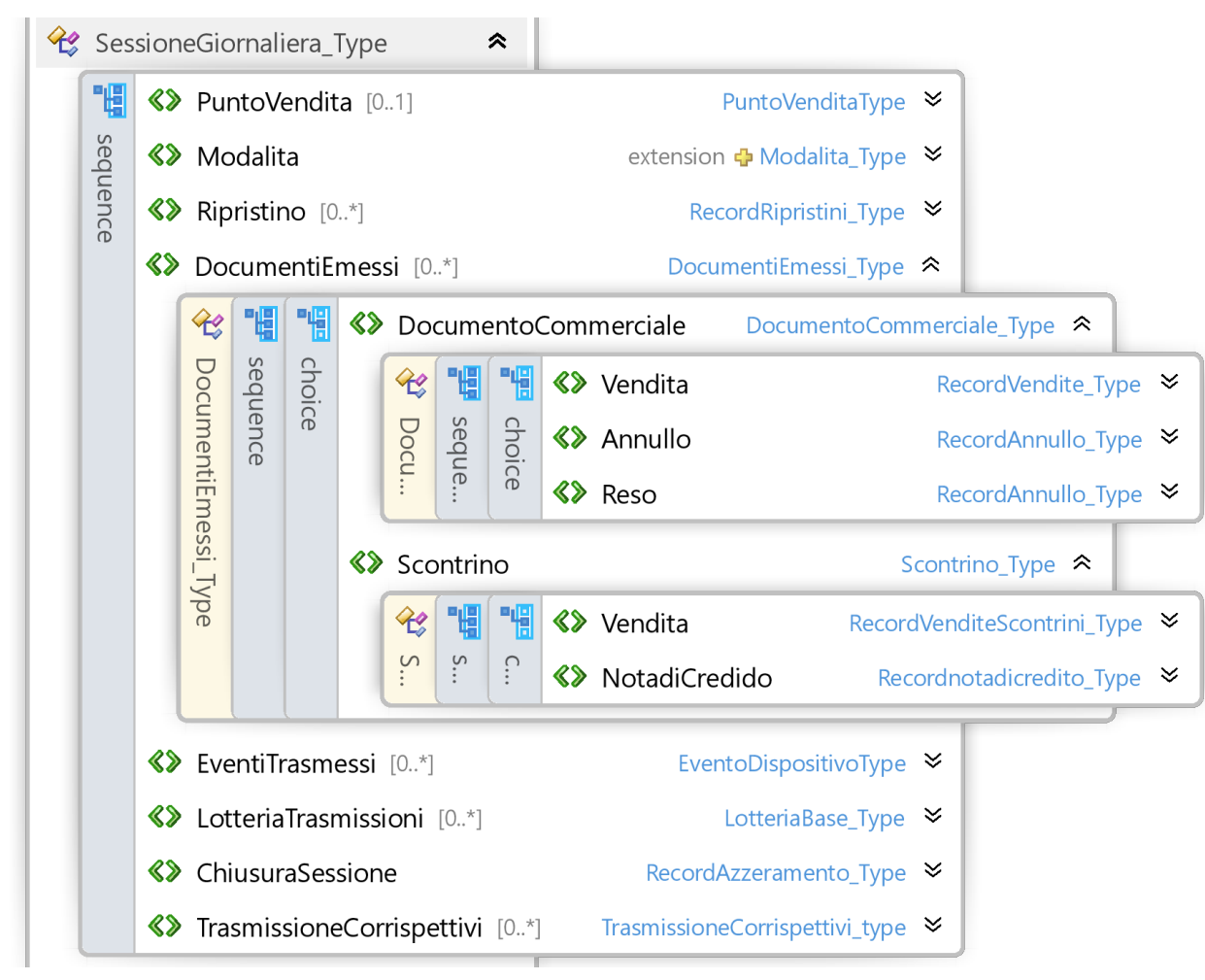

#### Figura 10. Record Documenti Emessi

Il record documenti emessi mostrato in figura 10 raccoglie al suo interno le informazioni sui documenti emessi dal dispositivo registratore telematico. Questi sono distinti e alternativi tra documenti commerciali e scontrini a secondo della modalità in cui si trova il dispositivo.

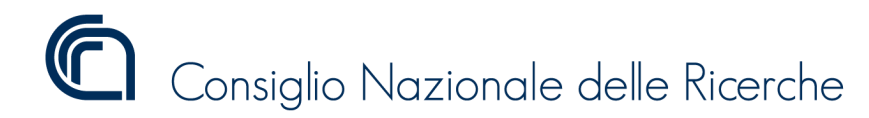

ISTITUTO DI SCIENZA E TECNOLOGIE DELL'INFORMAZIONE "A. FAEDO" PISA

System and Software Evaluation Center

Versione 1.1.3

#### Record Documento Commerciale Vendita

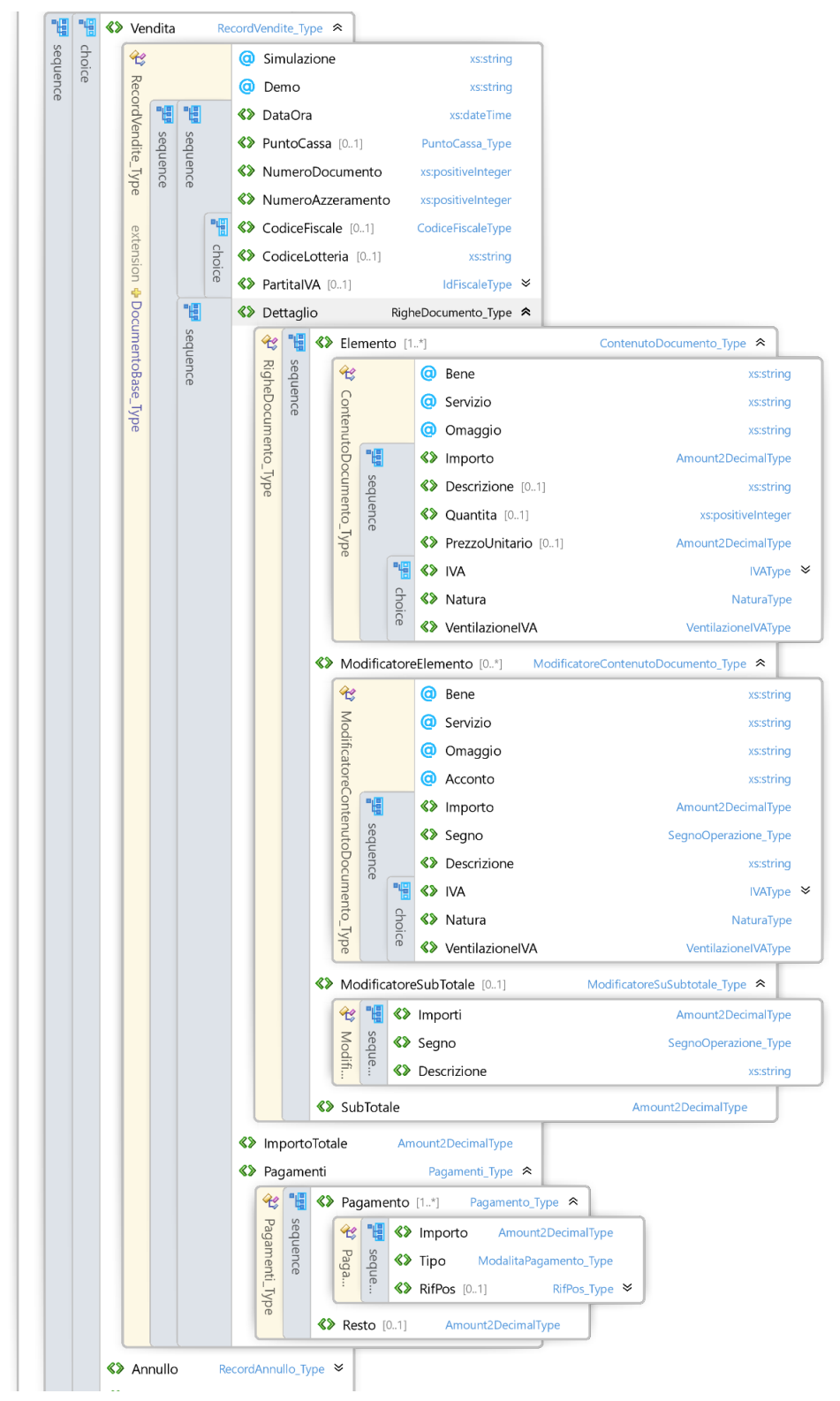

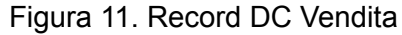

In figura 11 viene presentato il tag Vendita che contiene il dettaglio delle informazioni sui documenti di vendita emessi dall'apparato. In particolare oltre le informazioni per identificare il

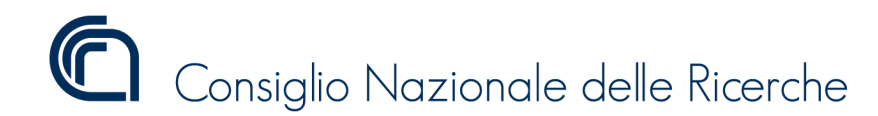

Versione 1.1.3

documento commerciale, troviamo le informazioni per la caratterizzazione del DC se emesso per demo o simulazione. Viene annotato il CF o CodiceLotteria o P.IVa. Di seguito troviamo il dettaglio del documento commerciale, l'importo totale e le forme di pagamento.

Il dettaglio è utilizzato per rappresentare dettagliatamente gli elementi che compongono lo scontrino. Troviamo Elemento che rappresenta la riga del documento commerciale, di seguito troviamo il suo eventuale modificatore, come esempio uno sconto. Successivamente modificatore sul subtotale e il subtotale finale.

Nella sezione forme pagamenti troviamo il tag rifpos

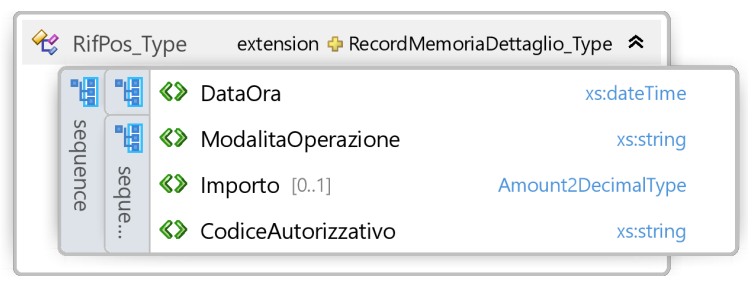

Figura 11a. Record DC Vendita

da utilizzare nel caso di implementazione di un dispositivo RT di tipo palmare.

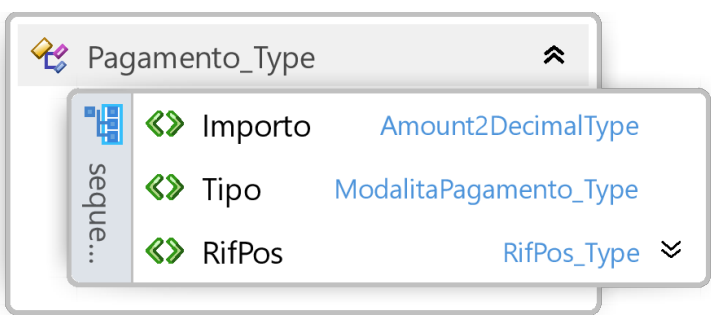

Figura 11b. Record Pagamento

In Figura 11b. viene dettagliata la forma di pagamento utilizzata in particolare abbiamo:

- Importo del pagamento,
- Tipo che può essere uno tra Pagamento Contante (PC), Pagamento Elettronico (PE), Non Riscosso Seguirà Fattura(NR\_SeguiraFattura), Non Riscosso Servizi (NR\_Servizi), Non Riscosso Beni In Sospeso (NR\_BeniInSospeso), Non Riscosso (NR), Sconto A pagare (SaP)
- Eventuale riferimento Pos vedi Figura11a.

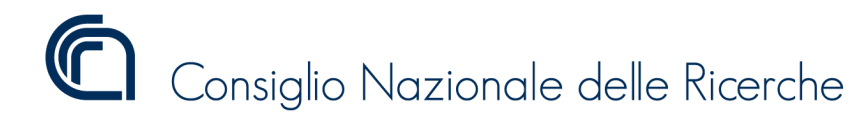

Versione 1.1.3

#### Record Documento Commerciale Annullo/Reso

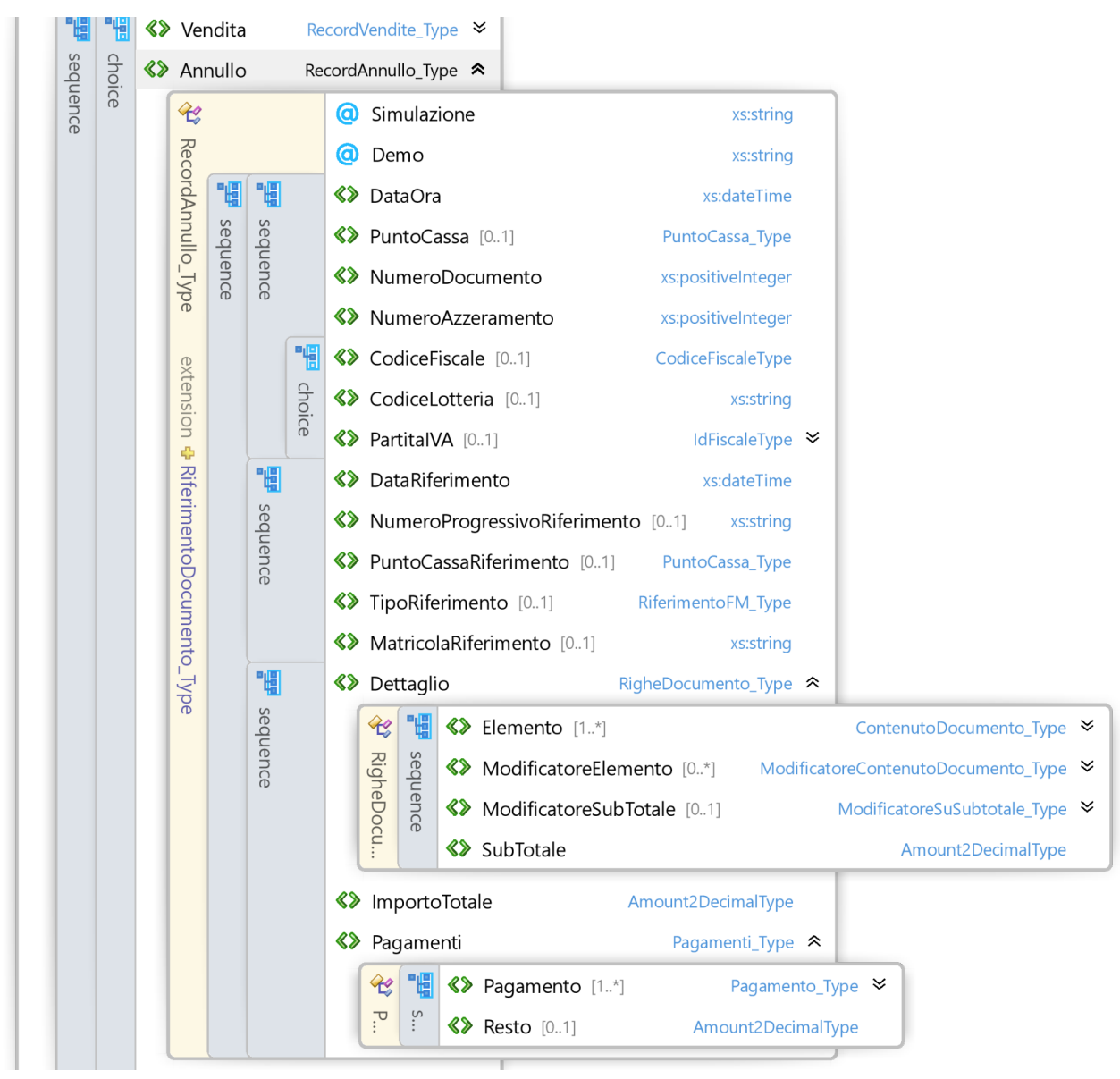

Figura 12. Record DC Annullo

Il record presentato in figura 13 viene utilizzato per raccogliere le informazioni delle emissione di una documento di annullo, il suo funzionamento è simile a quello dei DC di reso. In particolare rispetto agli elementi presentati per il documento commerciale di vendita sono presenti gli elementi per identificare il documento di riferimento, in particolare:

- DataRiferimento contenere la data di riferimento del documento da annullare
- NumeroProgressivoRiferimento contiene il numero di riferimento del documento da annullare
- MatricolaRiferimento contiene il numero di matricola dell'apparato che ha emesso il documento da annullare, in caso di Server si usa anche PuntoCassaRiferimento
- nel caso di annullo per POS, NR e VR, si usa TipoRiferimento

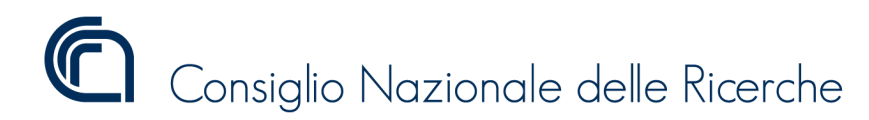

ISTITUTO DI SCIENZA E TECNOLOGIE DELL'INFORMAZIONE "A. FAEDO" PISA

System and Software Evaluation Center

Versione 1.1.3

#### Record Scontrino

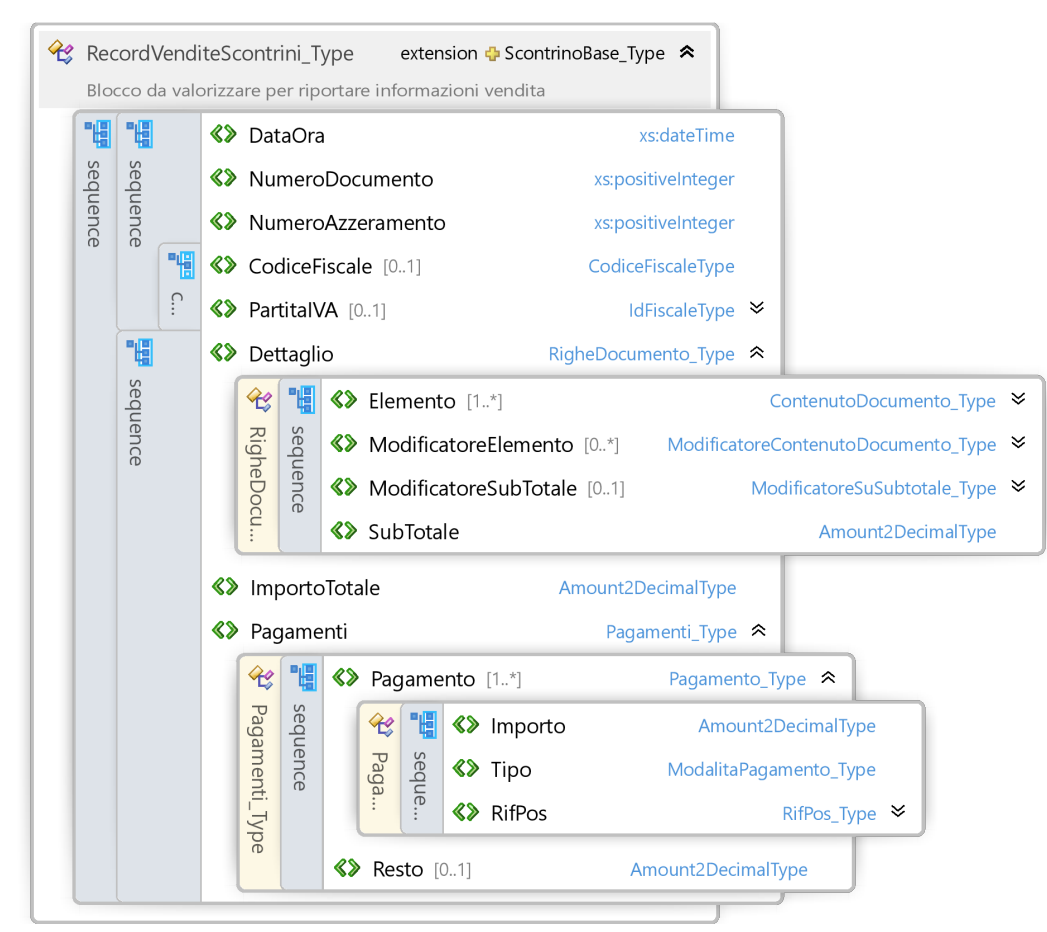

#### Figura 13. Record Scontrino Vendita

Il record scontrino vendita presentato in figura 13 viene utilizzato per raccogliere le informazioni delle vendita durante la modalità MF dell'apparato, il suo funzionamento è simile a quello dei DC di vendita.

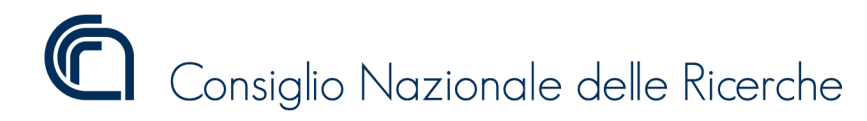

Versione 1.1.3

#### Record Nota di Credito

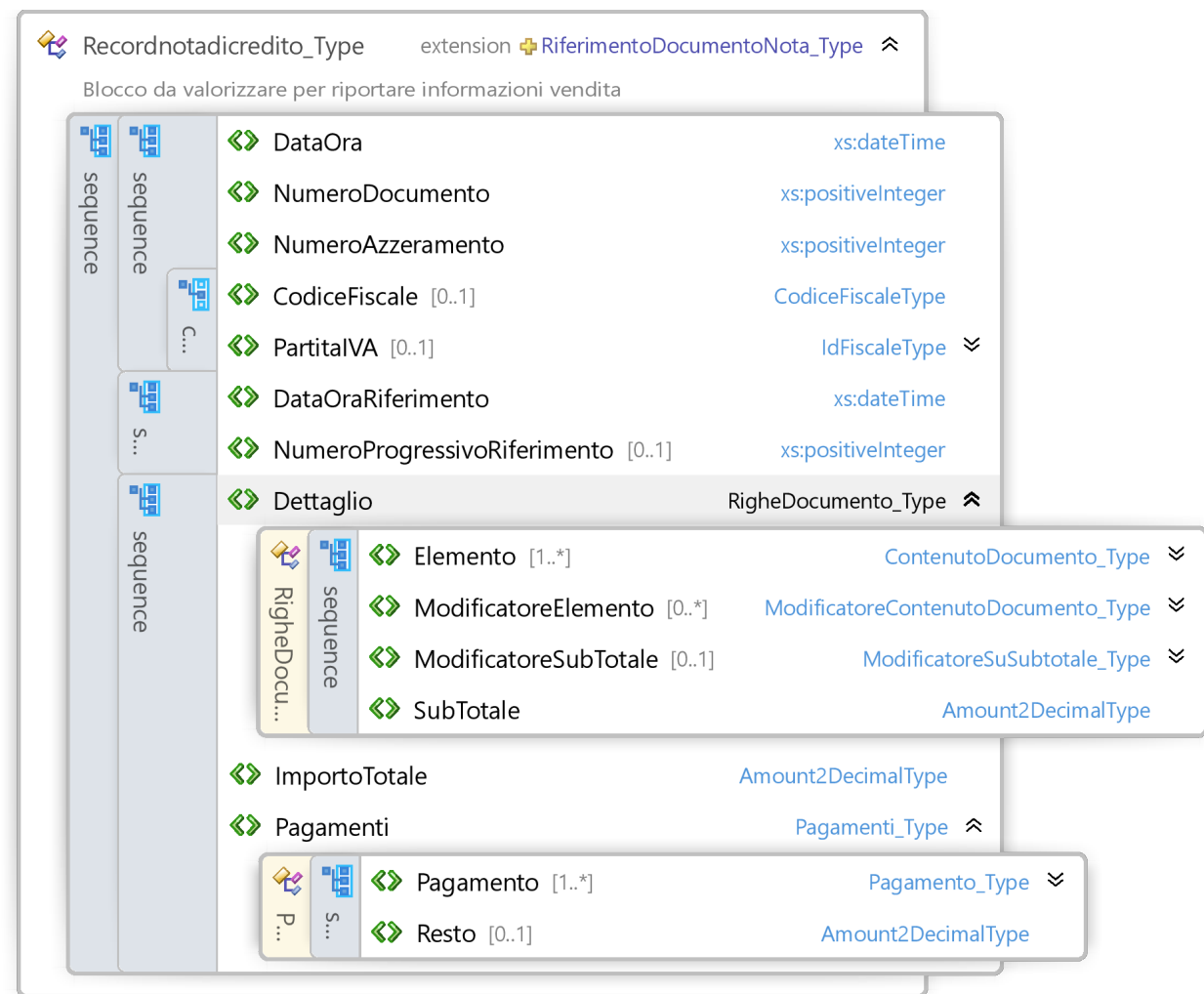

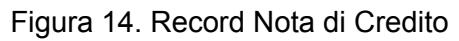

Il record nota di credito presentato in figura 14 viene utilizzato per raccogliere le informazioni della nota di credito, il suo funzionamento è simile a quello dei DC di annullo o reso.

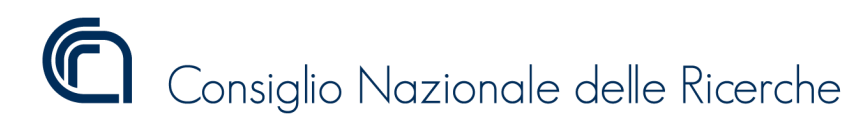

Versione 1.1.3

### Record Trasmissioni Eventi, Lotteria, Corrispettivi

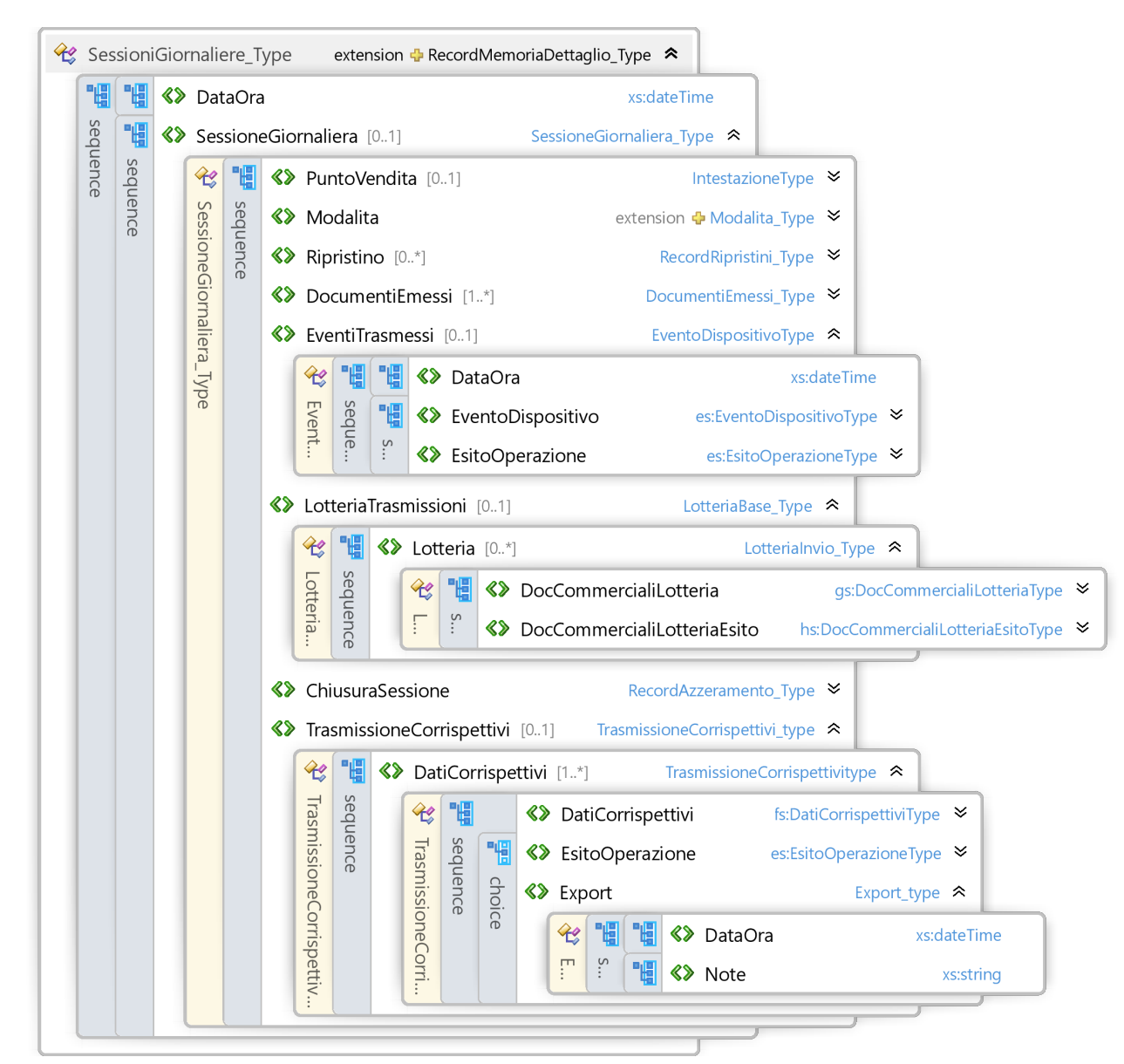

Figura 15. Record Trasmissioni

In figura 15 troviamo i record che raccolgono gli XML generati trasmessi e ricevuti dal registratore telematico (Corrispettivi, Eventi, Lotteria). Si nota in particolare in caso di esportazione del corrispettivo o del xml della lotteria viene registrata la data e ora dell'esportazione.

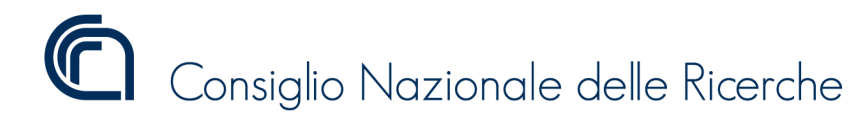

Versione 1.1.3

### Record Chiusura Sessione

|          | chiusure effettuate sul dispositivo |                     |                                       |                      |                  | $\mathcal{L}$ Record Azzeramento_Type extension $\Phi$ Record Memoria Dettaglio_Type $\hat{\mathcal{L}}$<br>Blocco da valorizzare per riportare informazioni relative alle |                                                                                  |                             |  |  |
|----------|-------------------------------------|---------------------|---------------------------------------|----------------------|------------------|----------------------------------------------------------------------------------------------------|----------------------------------------------------------------------------------|-----------------------------|--|--|
| 間        | 間                                   |                     | <b>《》</b> DataOra                     |                      |                  |                                                                                                    | xs:dateTime                                                                      |                             |  |  |
|          | 嗰                                   |                     | <b>《》</b> Numero                      |                      |                  |                                                                                                    | xs:positiveInteger                                                               |                             |  |  |
| sequence |                                     |                     | <b>《》</b> Modalita                    |                      |                  |                                                                                                    | extension + Modalita_Type <                                                      |                             |  |  |
|          | sequence                            | $\hat{\mathcal{L}}$ |                                       | <b>a</b> simulazione |                  |                                                                                                    | xs:string                                                                        |                             |  |  |
|          |                                     |                     | <b>《》</b> GranTotale                  |                      |                  |                                                                                                    | PositiveImporto_Type                                                             |                             |  |  |
|          |                                     |                     | <b>《》</b> Corrispettivo               |                      |                  |                                                                                                    | PositiveImporto_Type                                                             |                             |  |  |
|          |                                     |                     | <b>《》</b> TotaleAnnullo               |                      |                  |                                                                                                    | PositiveImporto_Type                                                             |                             |  |  |
|          |                                     |                     | <b>《》</b> TotaleReso                  |                      |                  |                                                                                                    | PositiveImporto_Type                                                             |                             |  |  |
|          |                                     |                     |                                       |                      |                  | « CorrispettivoGiornaliero [0.1]                                                                                                    | ElencoCorrispettiviType A                                                        |                             |  |  |
|          |                                     | $\mathcal{L}$       | 帽                                     |                      |                  | <b>《》 Riepilogo</b> [1.40]                                                                                                    | DatiRegistratoriTelematiciType $\blacktriangleright$                             |                             |  |  |
|          |                                     | 罒                   | S                                     |                      | <b>《》</b> Totali |                                                                                                    |                                                                                  | TotaliType $\triangleright$ |  |  |
|          |                                     |                     |                                       |                      |                  | <b>《》 NumeroDocumentiCommerciali</b> [01]                                                                                                    | xs:positiveInteger                                                               |                             |  |  |
|          |                                     |                     | <b>《》 NumeroScontriniFiscali</b> [01] |                      |                  |                                                                                                    |                                                                                  | xs:positiveInteger          |  |  |
|          |                                     |                     |                                       |                      |                  | « CorrispettivoFatture [0.1]                                                                                                    | PositiveImporto_Type                                                             |                             |  |  |
|          |                                     |                     |                                       |                      |                  | <b>《》 NumeroDocumentiFatture</b> [01]                                                                                                    | xs:positiveInteger                                                               |                             |  |  |
|          |                                     |                     |                                       |                      |                  | $\Diamond$ InterventoTecnico [01]                                                                                                    | InterventoTecnicoType A                                                          |                             |  |  |
|          |                                     | $\mathcal{L}$       |                                       |                      |                  | tecnico effettuato sul dispositivo                                                                                                    | Blocco da valorizzare se si devono riportare informazioni relative ad intervento |                             |  |  |
|          |                                     | Interver            |                                       |                      |                  | <b>《》</b> DataOra                                                                                                    |                                                                                  | xs:dateTime                 |  |  |
|          |                                     |                     | sequence                              | 帽                    |                  | <b>《》</b> CFTecnico                                                                                                    |                                                                                  | CodiceFiscaleType           |  |  |
|          |                                     |                     |                                       | sequence             | 8>               | IdlVALaboratorio                                                                                                    |                                                                                  | IdFiscaleType <b>≥</b>      |  |  |
|          |                                     | nto Tecnico Type    |                                       |                      |                  | <b>《》</b> Codice                                                                                                    |                                                                                  | xs:normalizedString         |  |  |
|          |                                     |                     |                                       |                      |                  | <b>《》 Note</b> [01]                                                                                                    | String1000LatinType                                                              |                             |  |  |
|          |                                     |                     |                                       |                      |                  | <b>《》 NumeroSw</b> [01]                                                                                                    |                                                                                  | String10LatinType           |  |  |
|          |                                     | RecordMemo          |                                       |                      |                  | <b>《》</b> DataRelease [01]                                                                                                    |                                                                                  | xs:dateTime                 |  |  |
|          |                                     |                     |                                       |                      |                  | <b>《》</b> RiferimentoChiusura                                                                                                    |                                                                                  | xs:positiveInteger          |  |  |

Figura 16. Record Chiusura Sessione

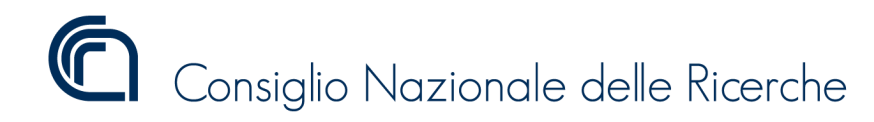

ISTITUTO DI SCIENZA E TECNOLOGIE DELL'INFORMAZIONE "A. FAEDO" PISA

System and Software Evaluation Center

Versione 1.1.3

Il record chiusura sessione giornaliera, vedi figura 16, contiene i dati riepilogativi della giornata conclusa, in particolare troviamo:

- Data e ora di esecuzione della chiusura e il suo numero
- La modalità in cui si trova il registratore RT, MF, simulazione o demo.
- I dati riepilogativi delle vendita Annulli e Resi giornalieri
- I dati dei riepiloghi per iva giornalieri
- Il numero di documenti emessi
- I dati dell'eventuale intervento tecnico

ISTITUTO DI SCIENZA E TECNOLOGIE DELL'INFORMAZIONE "A. FAEDO" PISA System and Software Evaluation Center

Versione 1.1.3

## Record Dati Punti Cassa

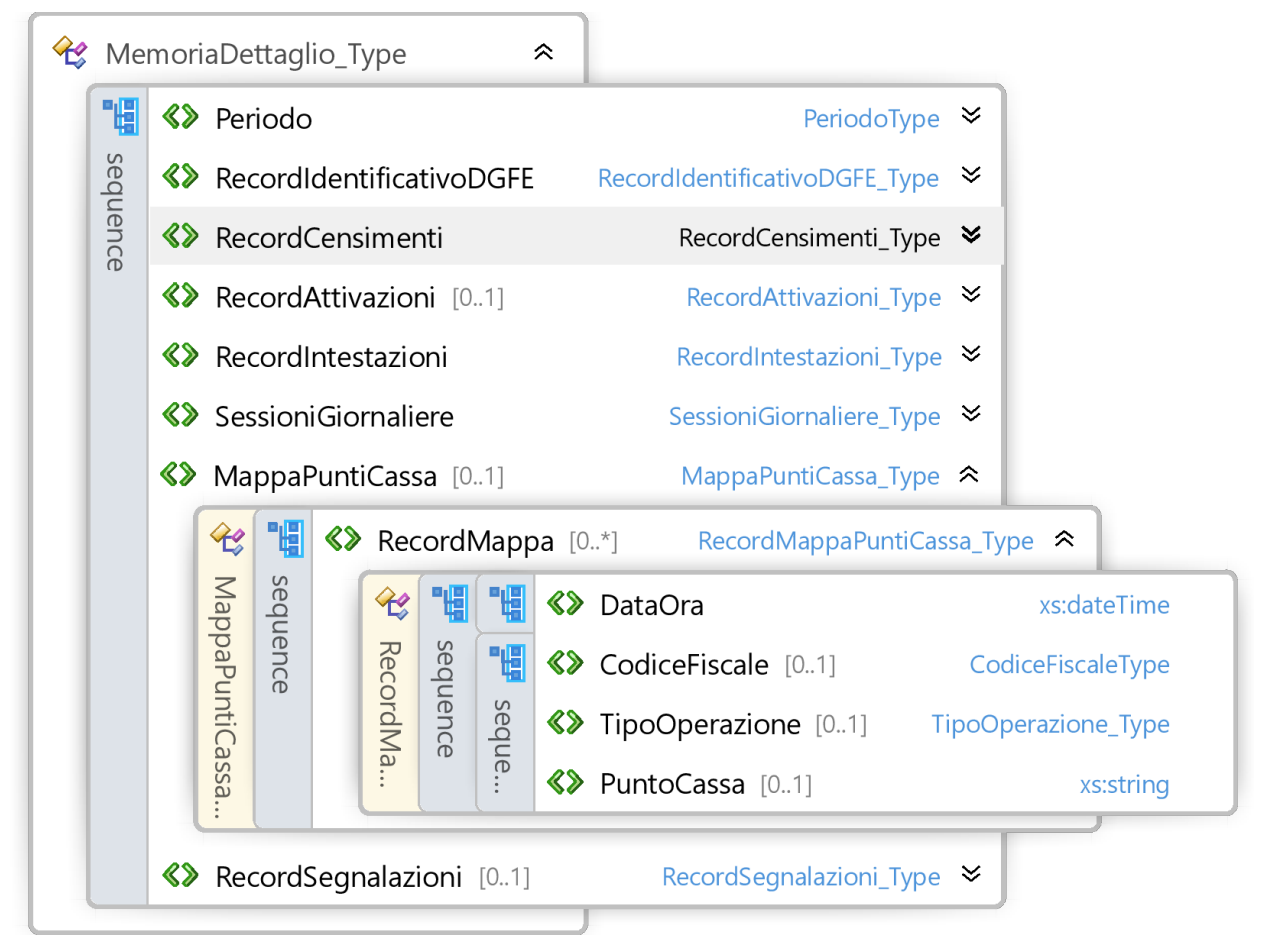

#### Figura 13. Record Mappa Punti Cassa

Il record presentato in figura 13 viene utilizzato per raccogliere i dati della mappa dei punti cassa registrati nella memoria di riepilogo del registratore telematico di tipo ServerRT. Troviamo:

- "DataOra" → Data è ora della modifica della mappa
- $\bullet$  "CodiceFiscale" → Codice Fiscale di chi effettua la modifica della mappa
- "TipoOperazione" → Operazione effettuata sulla mappa (Inserimento/Cancellazione/Modifica)
- $\bullet$  "MatricolaPuntoCassa"  $\rightarrow$  Matricola del Punto Cassa (8 Caratteri)

ISTITUTO DI SCIENZA E TECNOLOGIE DELL'INFORMAZIONE "A. FAEDO" PISA System and Software Evaluation Center

Versione 1.1.3

## Record Segnalazioni

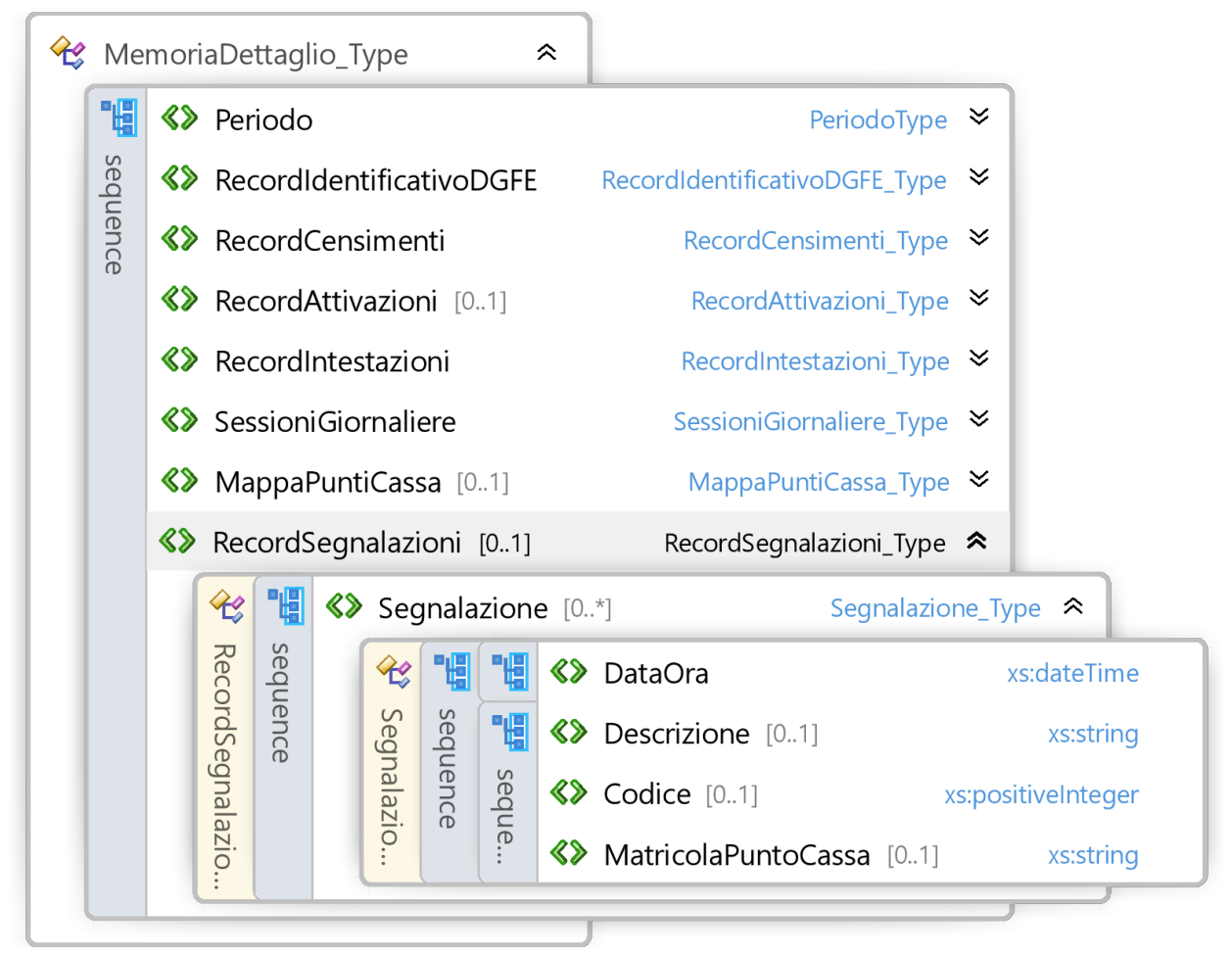

#### Figura 14. Record Segnalazioni

Il record presentato in figura 14 viene utilizzato per raccogliere i dati delle Segnalazioni dei punti cassa registrati nella memoria di riepilogo del registratore telematico di tipo ServerRT. Troviamo:

- "DataOra" → Data è ora della Segnalazione
- "Descrizione" → Descrizione dell'errore
- $\bullet$  "Codice"  $\rightarrow$  Codice di errore
- "MatricolaPuntoCassa" → Matricola del Punto Cassa (8 Caratteri) a cui si riferisce la segnalazione.

ISTITUTO DI SCIENZA E TECNOLOGIE DELL'INFORMAZIONE "A. FAEDO" PISA System and Software Evaluation Center

Versione 1.1.3

### Record Tabella Consolidamento

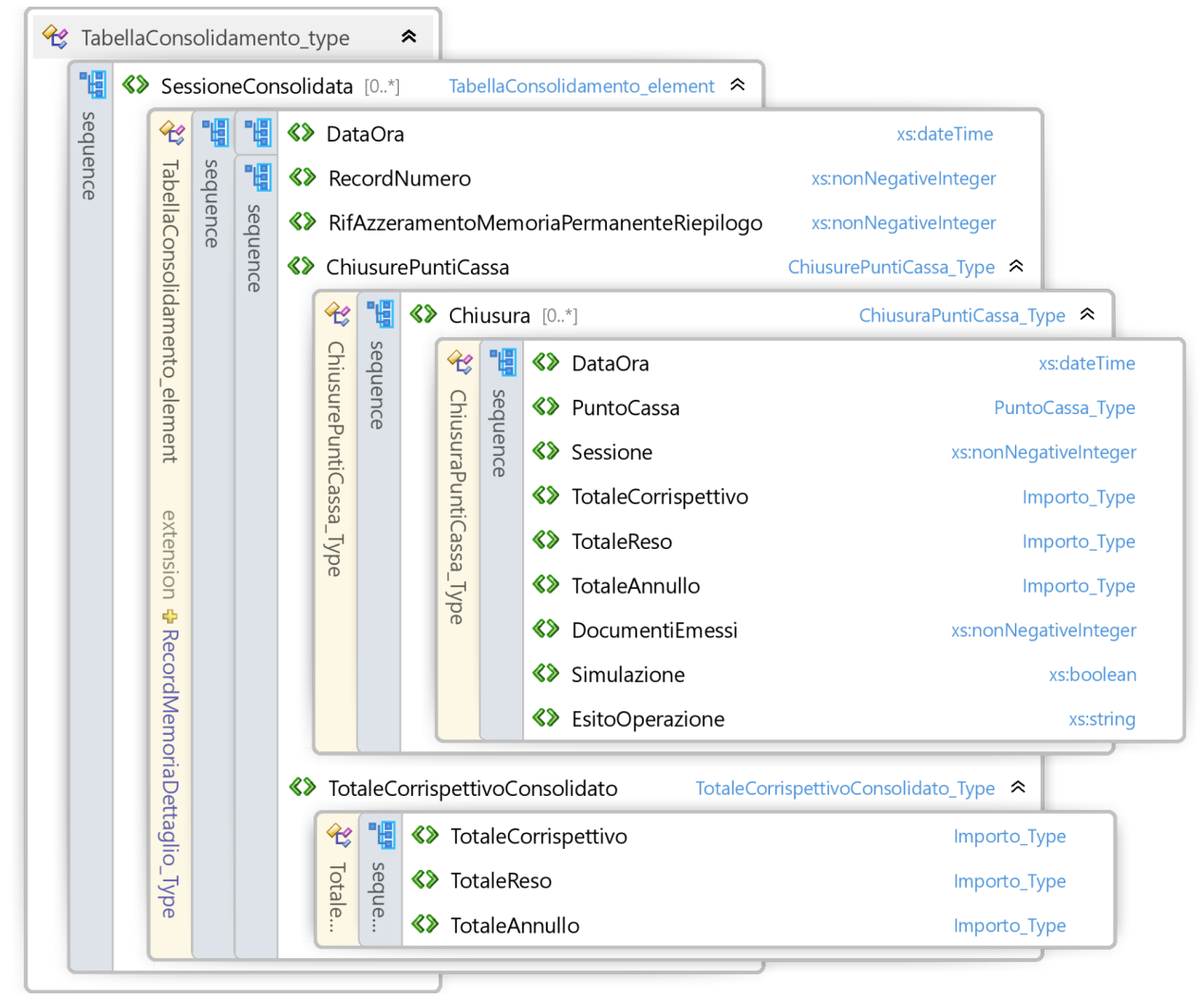

#### Figura 15. Record Tabella Consolidamento

Il record presentato in figura 15 viene utilizzato per raccogliere i dati delle chiusure dei punti cassa registrati nella memoria di riepilogo del registratore telematico di tipo ServerRT. Troviamo:

- "DataOra" → Data è ora della Segnalazione
- "RecondNumero" → Numero progressivo del record
- "RifAzzeramentoMemoriaRiepilogo" → Riferimento al chiusura Memoria Riepilogo in cui vengono registrati i dati
- "ChiusurePuntiCassa" → contiene l'informazione del singolo Punto Cassa.
- "TotaleCorrispettivoConsolidato" → continente il Totale Corrispettivo Consolidato dall'operazione.

ISTITUTO DI SCIENZA E TECNOLOGIE DELL'INFORMAZIONE "A. FAEDO" PISA System and Software Evaluation Center

Versione 1.1.3

## Firma Digitale

Registratore Telematico o Server RT dovrà firmare digitalmente i tracciati di esportazione delle memorie permanenti con il certificato "dispositivo" rilasciato dall'agenzia delle entrate e nel rispetto dei vincoli di sicurezza. Per garantire l'immodificabilità e inalterabilità del dato letto dalle memorie permanenti. Xml Signature avviene tramite xmldsig che definisce una sintassi XML per le firme digitali. [e' la stessa usata per i corrispettivi giornalieri.]

## Nome del File

Il Registratore Telematico o Server RT dovrà essere in grado di esportare il tracciato firmato il cui nome sarà

LetturaMemoriaDettaglio <MATRICOLA APPARATO> <DATA LETTURA> <TIPO> <NUMERO >\_<isLast>.xml

- MATRICOLA\_APPARATO → Matricola del RT
- DATA\_LETTURA → GG-MM-AAA data esecuzione lettura
- $\bullet$  TIPO  $\rightarrow$  I per Integrale, P parziale, IP Integrale per parti, PP parziale per parti
- $\bullet$  NUMERO → Progressivo da valorizzare solo in caso di Integrale per parti per indicare le parti. [Esempio 1,2,3]
- IsLast -> Usare la lettera L per indicare che è l'ultimo della lista, P per i precedenti.

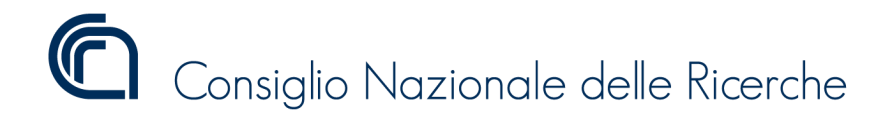

Versione 1.1.3

## XML Esportazione memoria di Dettaglio

Di seguito un esempio di tracciato XML contenente uno stralcio di esportazione della memoria di dettaglio.

<?xml version="1.0" encoding="utf-8"?>

## XSD Schema per l'esportazione della memoria di Dettaglio

<schema>

ISTITUTO DI SCIENZA E TECNOLOGIE DELL'INFORMAZIONE "A. FAEDO" PISA System and Software Evaluation Center

Versione 1.1.3

## Riflessioni prestazioni e tempi esportazione

Tenendo conto della grande varietà di apparati registratori telematici, con prestazioni e tecnologie più disparate, è stata pensata la possibilità di esportare questo file per parti in modo da consentire anche ad apparati con poche risorse di memoria di lavoro e del processore fiscale di esportarne il loro contenuto. Su questi apparati i tempi delle esportazioni integrali potrebbero essere anche molto lunghi in termini di tempo e durare anche più decine di minuti. Anche in questo caso dato che l'operazione di esportazione è da considerarsi una tantum il costo in termini di tempo risulta irrisorio. L'importare che durante queste lunghe esportazioni l'apparato consenta attraverso delle grafiche di dimostrare di essere "live" e non in loop.

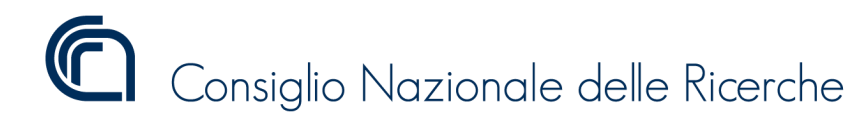

Versione 1.1.3

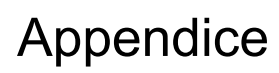

NA